## 2004-04-30

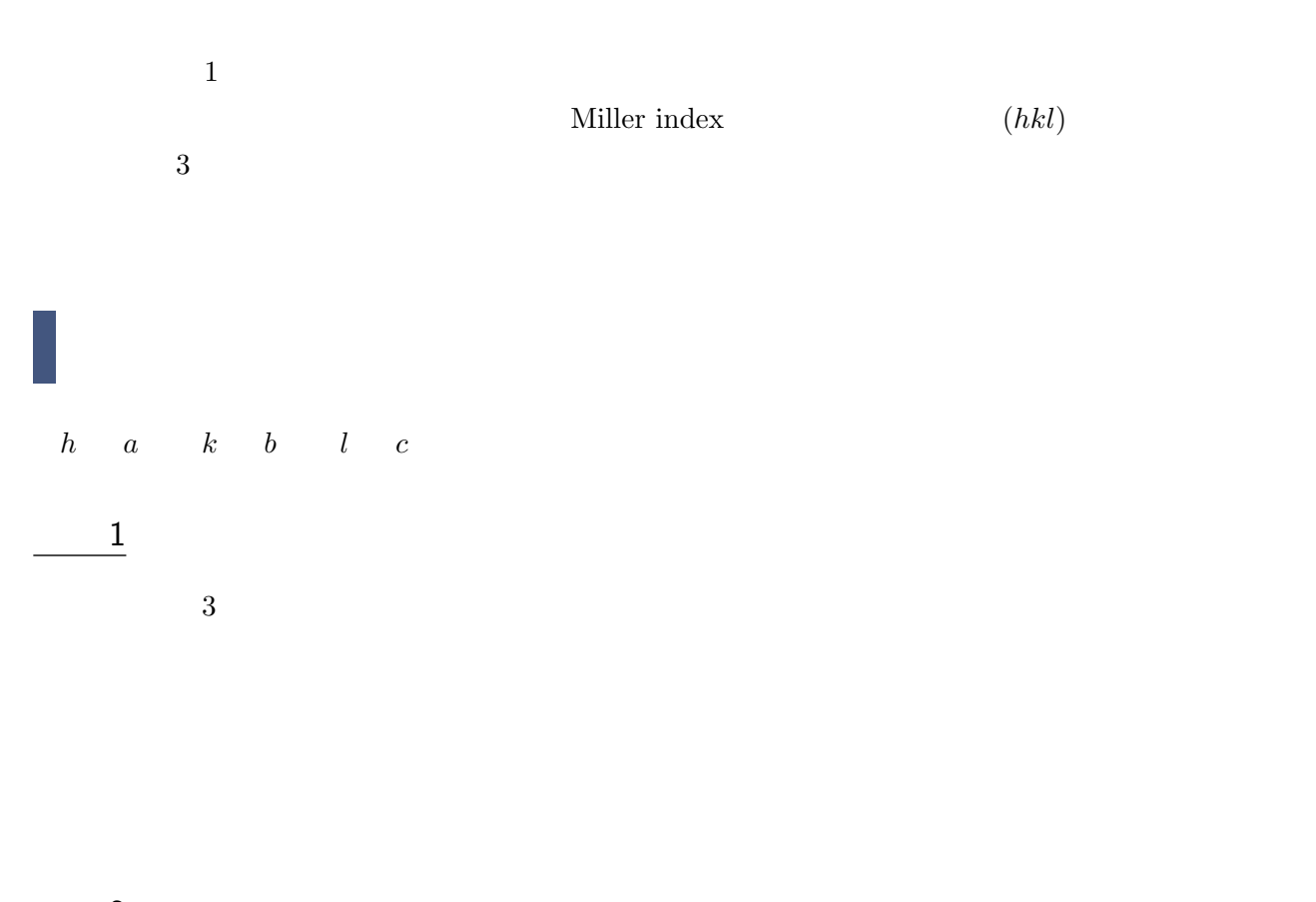

 $\frac{2}{2}$ 

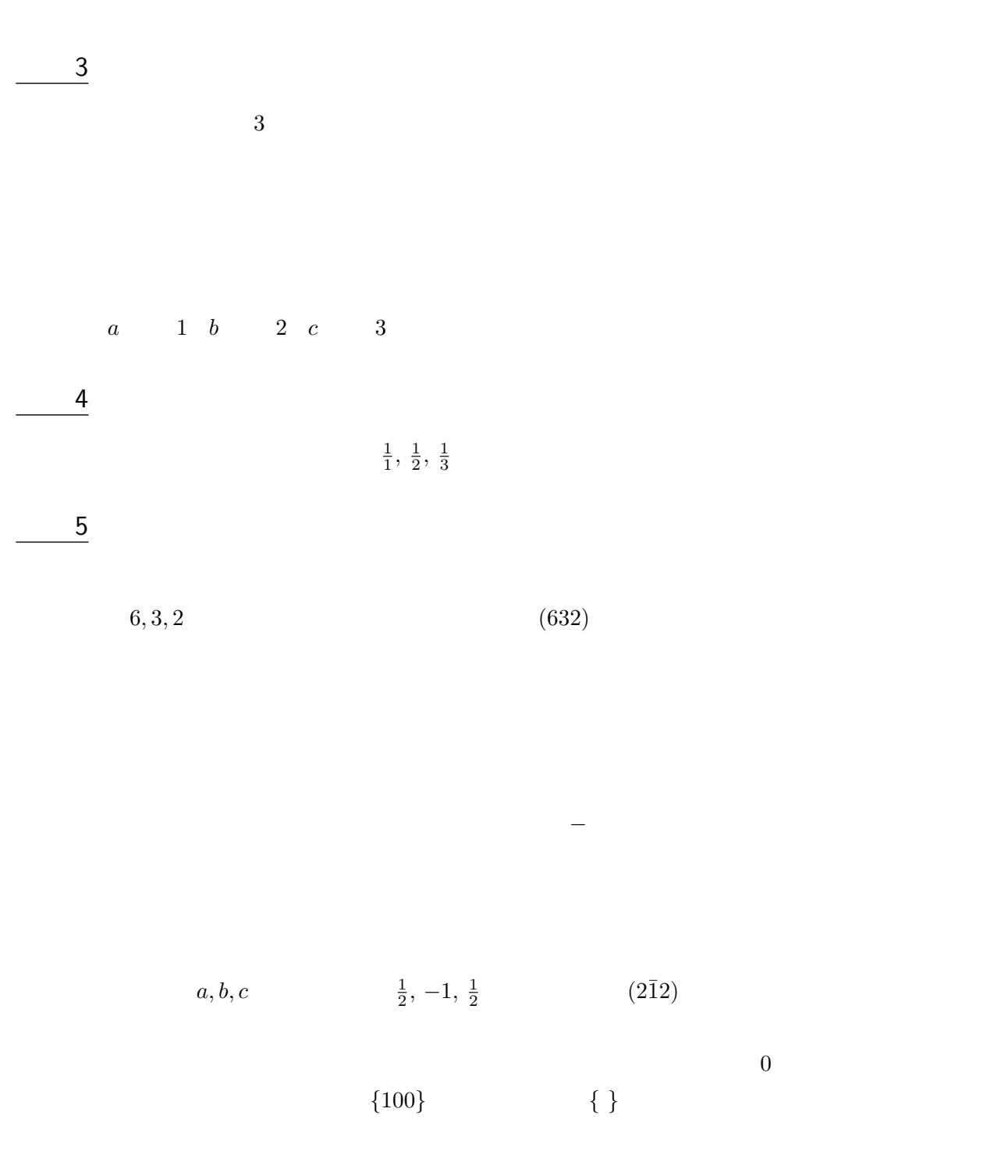

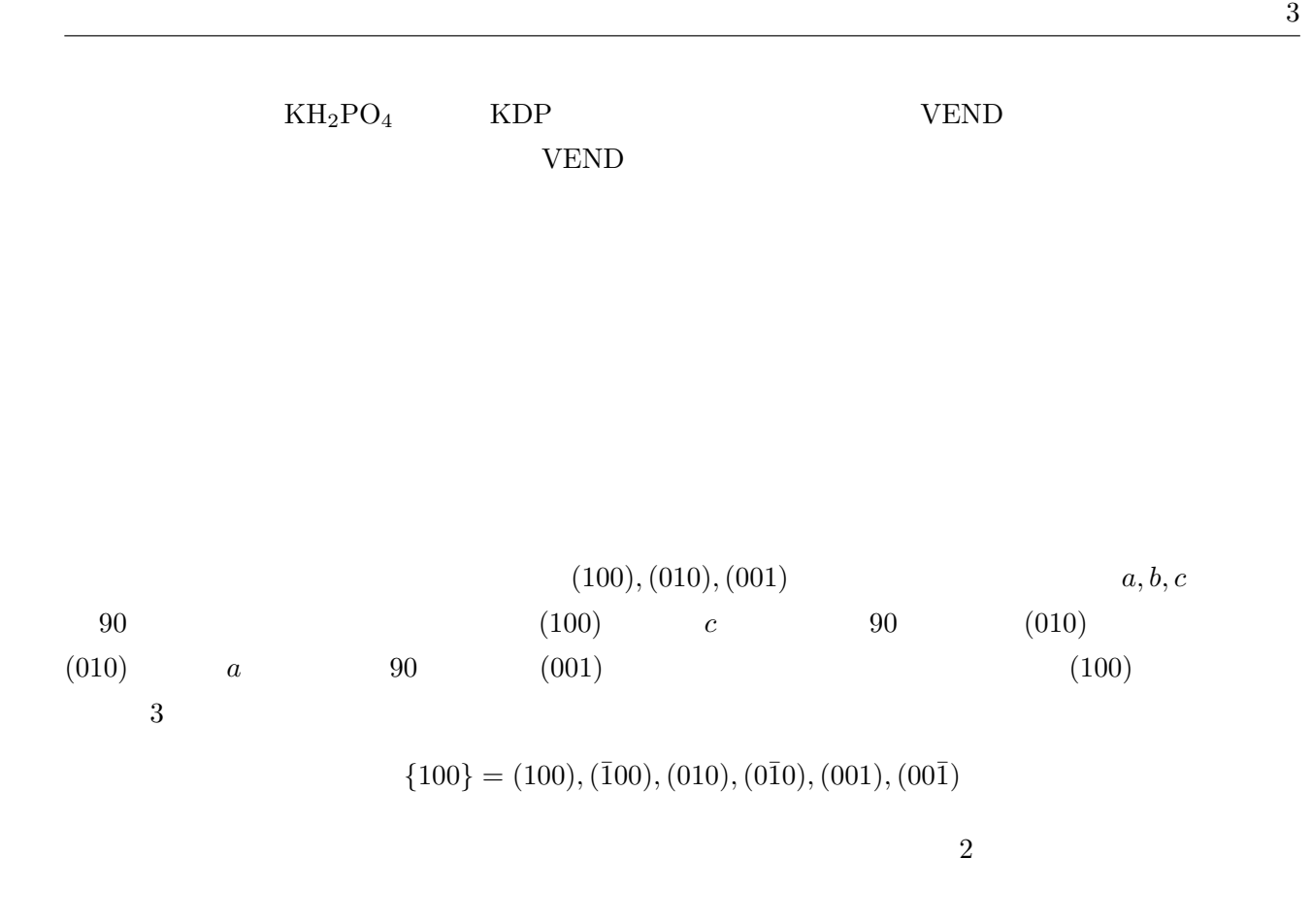